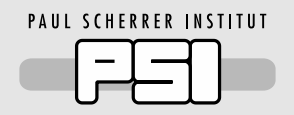

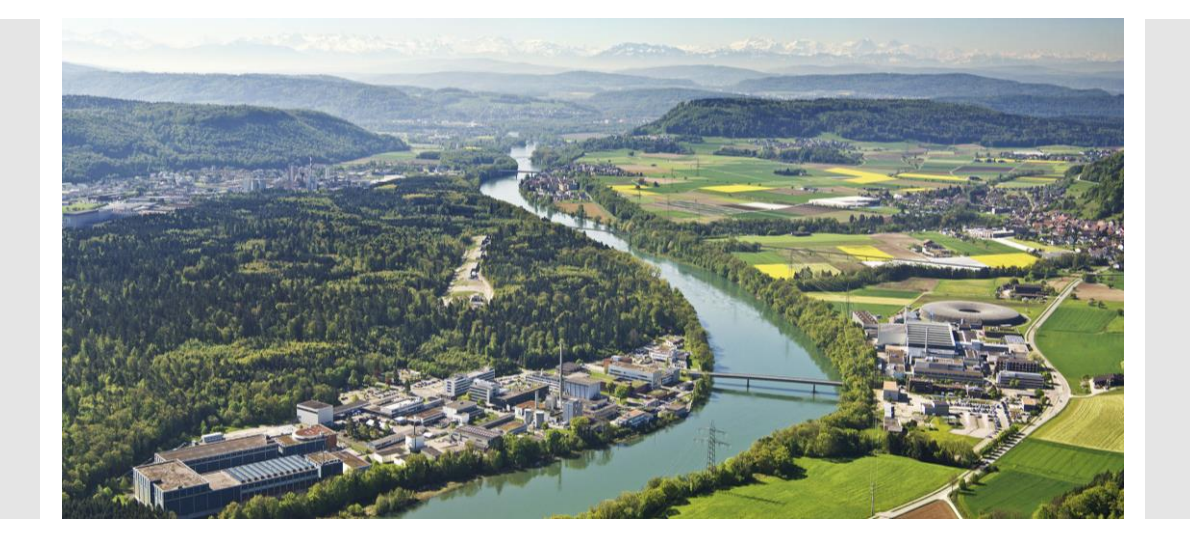

#### **Stefan Ritt :: Head Muon Physics :: Paul Scherrer Institute**

Real-time Web Display in the MIDAS DAQ Software

**22nd IEEE Virtual Real Time Conference**

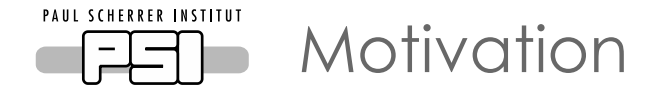

- Experiments need graphical user interface
- Native applications are hard to handle
	- Need to compile separately for different architectures
	- Need to distribute new versions
	- Not available on smart devices
- Wouldn't it be nice to run everything from your web browser?
	- -How to handle graphics?
	- -Real-time updates?

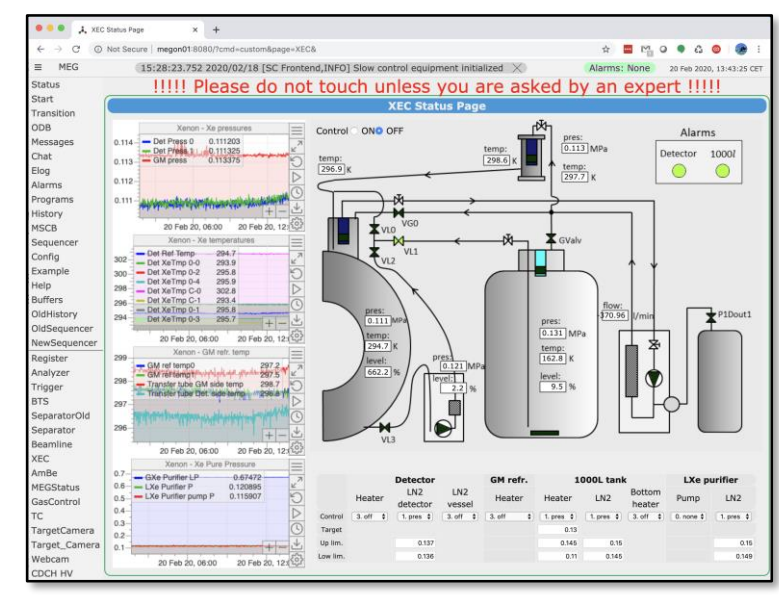

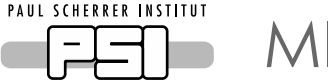

MIDAS DAQ System

- Fulfill needs of **small** and **medium** size **experiments**
	- (~1000's of channels, 100's MB data/sec.)
	- Incorporated **slow control** 
		- (Maximum Integrated Data Acquisition System)
	- Integrated **data analysis** ("histogramming")
	- Operating system / hardware **independent**
	- $-150'000$  lines of C / C++ / JavaScript code
	- Quick installation
	- Easy application programming
	- $-Free$  (GLP)
- Development started in **1993** at PSI, CH and 1996 at TRIUMF, CA
- Today used at **CERN** (alpha), **KEK** (T2K), **Fermilab** (g-2), **TRIUMF**, **PSI** (standard DAQ system in particle physics)

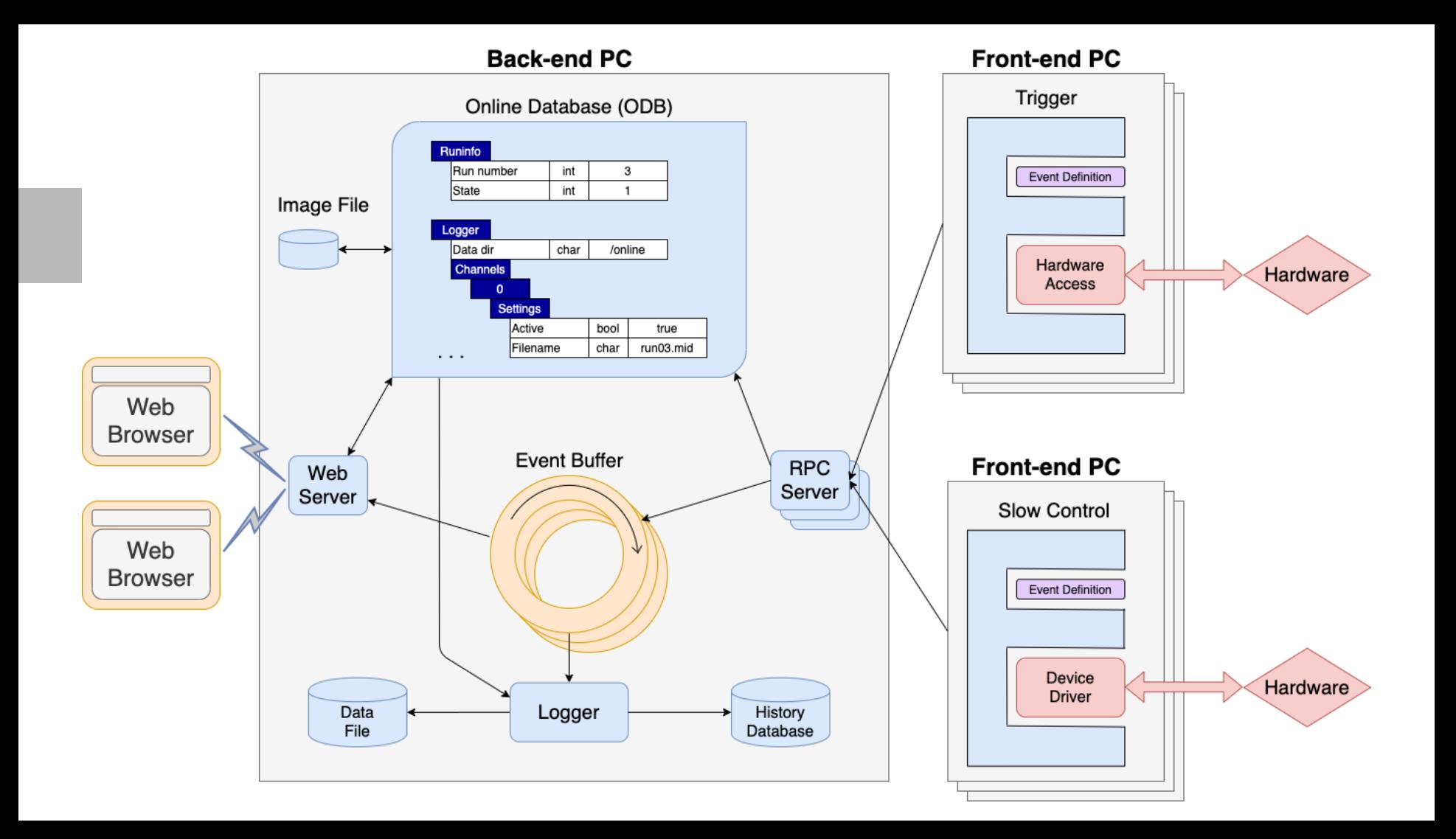

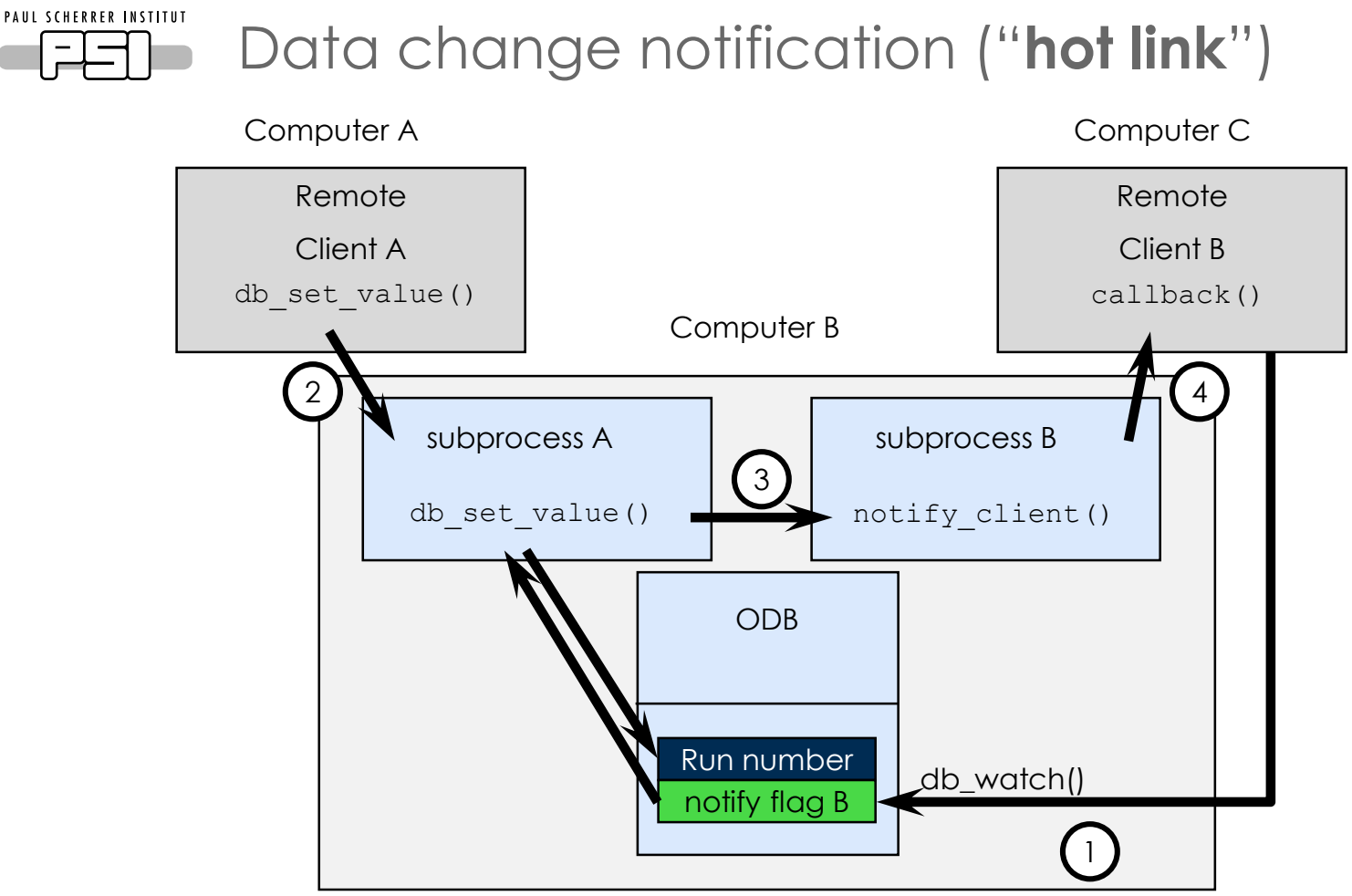

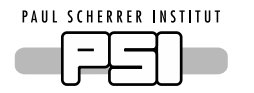

# Slow Control Through ODB Hot-links

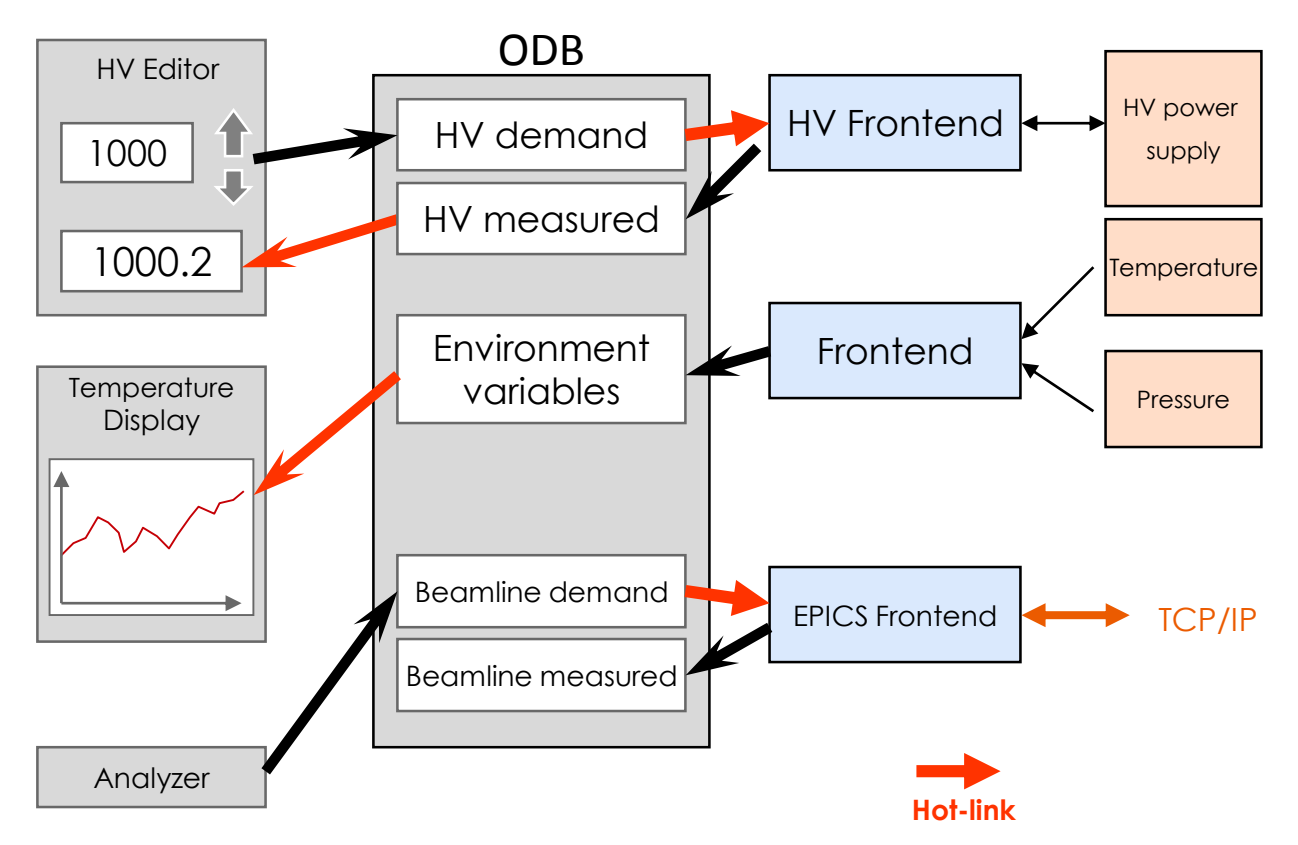

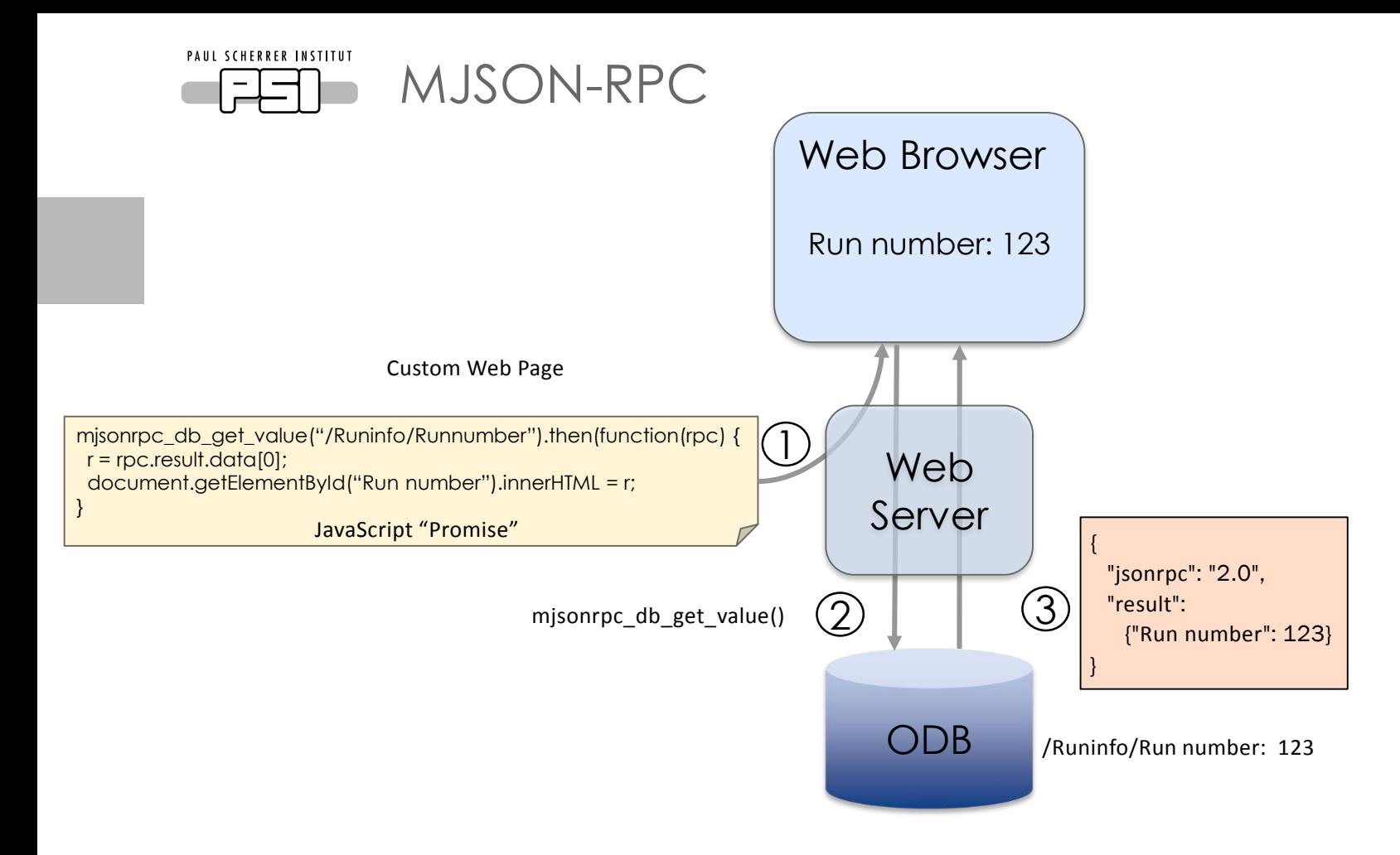

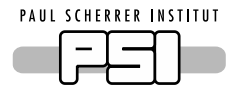

# How to do Web programming

- Use new HTML5 features: AJAX, JSON, Canvas JavaScript is today as fast as a native application a few years ago
- Do NOT rely on 3<sup>rd</sup> party libraries (Angular, React, ...)
	- Minimize number of dependencies
	- Minimize and optimize network transfer
	- Minimize user learning
	- $-Be$  safe for the future!
- Use standard HTML and extend it  $\langle$ div data-xxxx  $\rangle$   $\rightarrow$  access in JS via element.dataset.xxxx

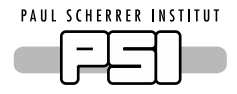

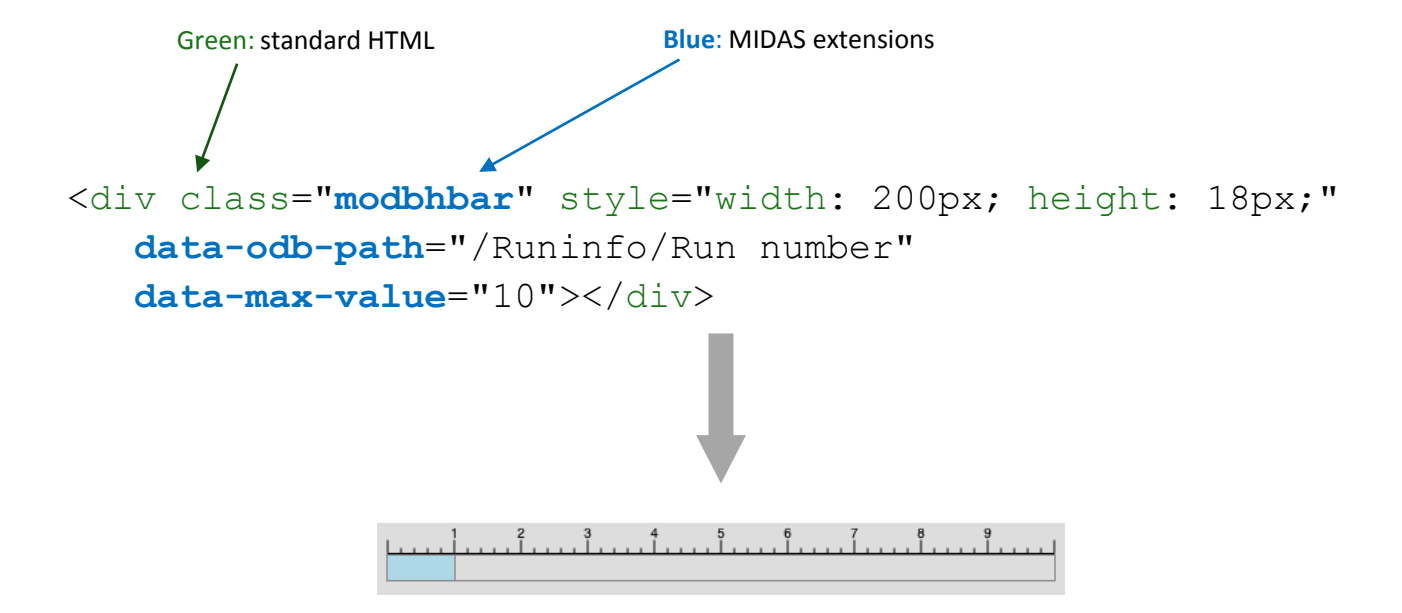

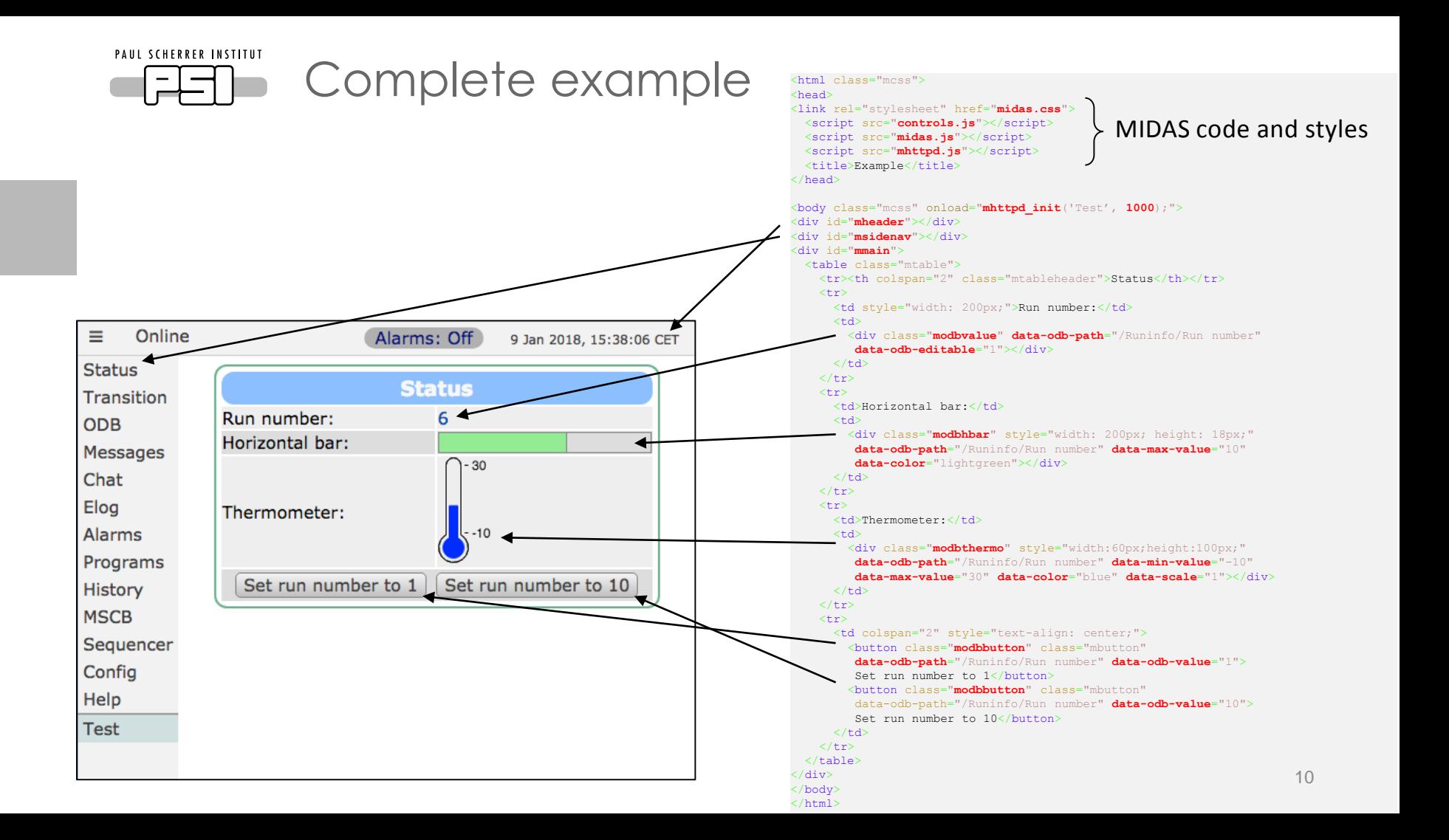

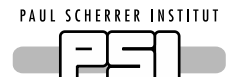

### [https://midas.triumf.ca/MidasWiki/index.php/Custom\\_Page](https://midas.triumf.ca/MidasWiki/index.php/Custom_Page)

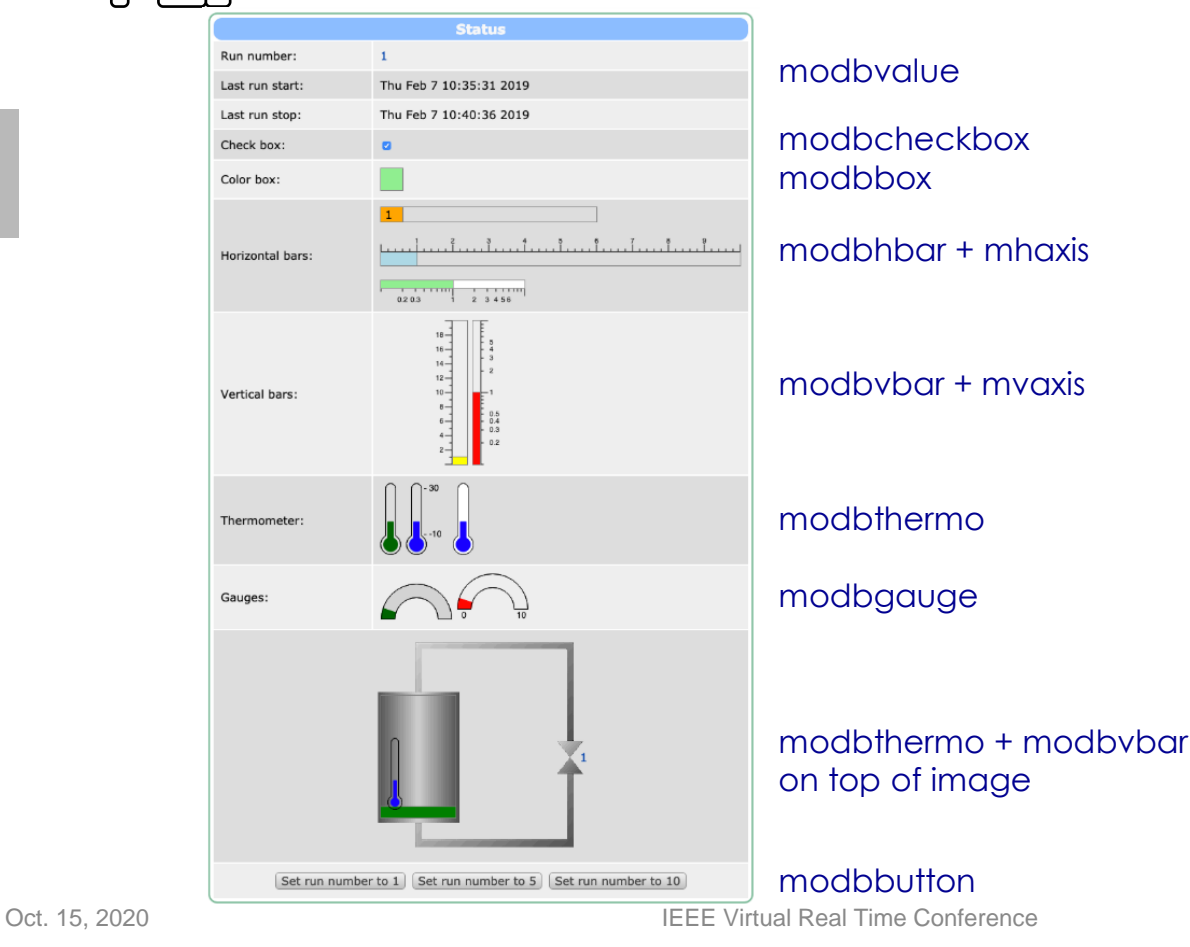

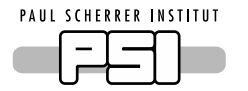

Pooling of AJAX requests

## Request: Reply:

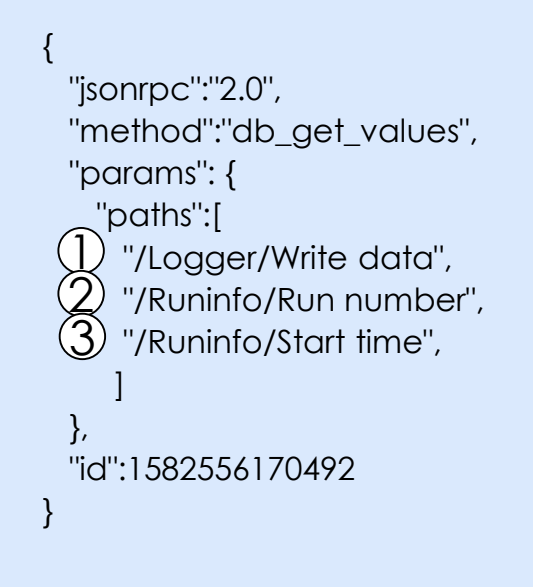

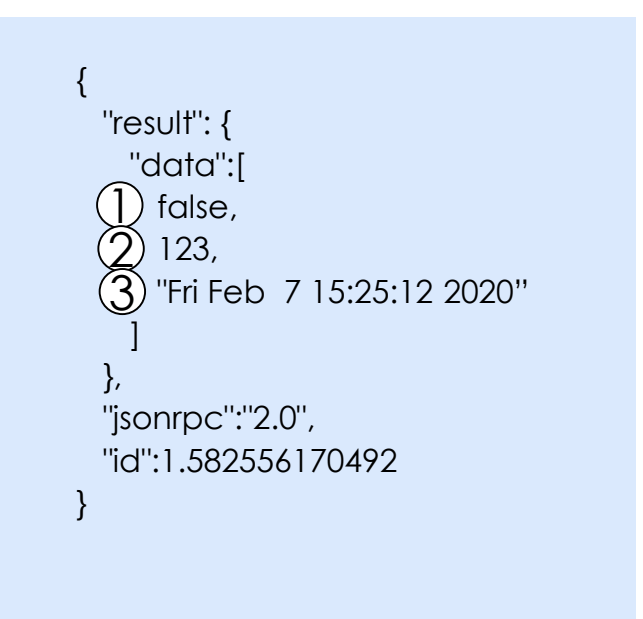

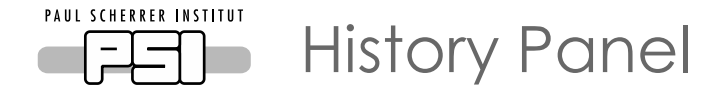

- GUI to render "history" of experiment variables
- Written in pure JavaScript using HTML5 canvas
- Intuitive interface for scrolling and zooming
- Switching to JavaScript "typed arrays" 5x faster
- Optimization to render millions of points

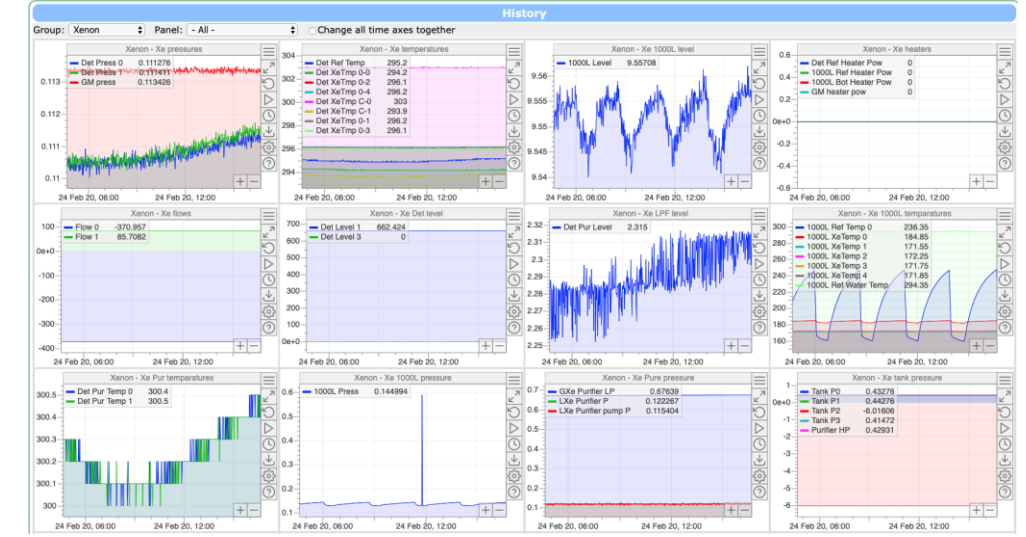

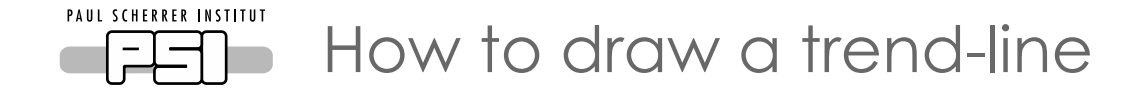

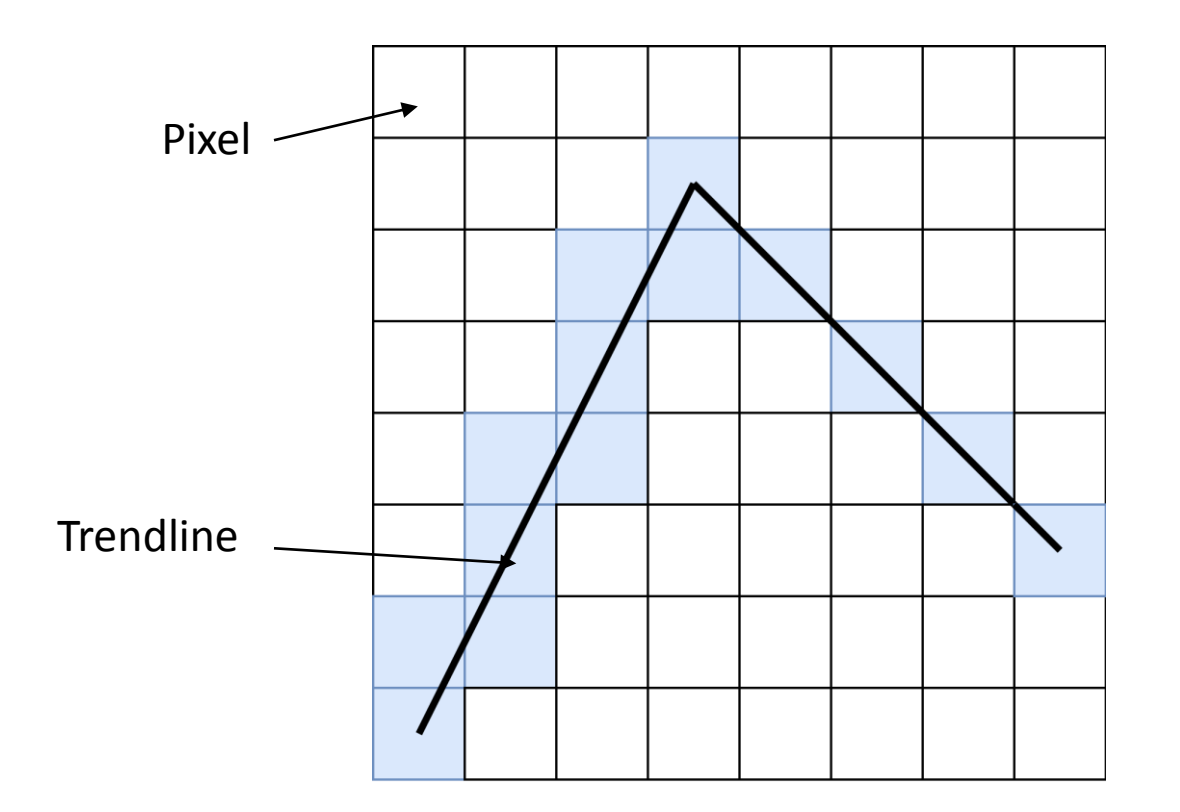

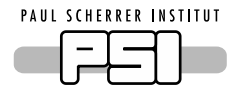

## Decimation can conceal important data

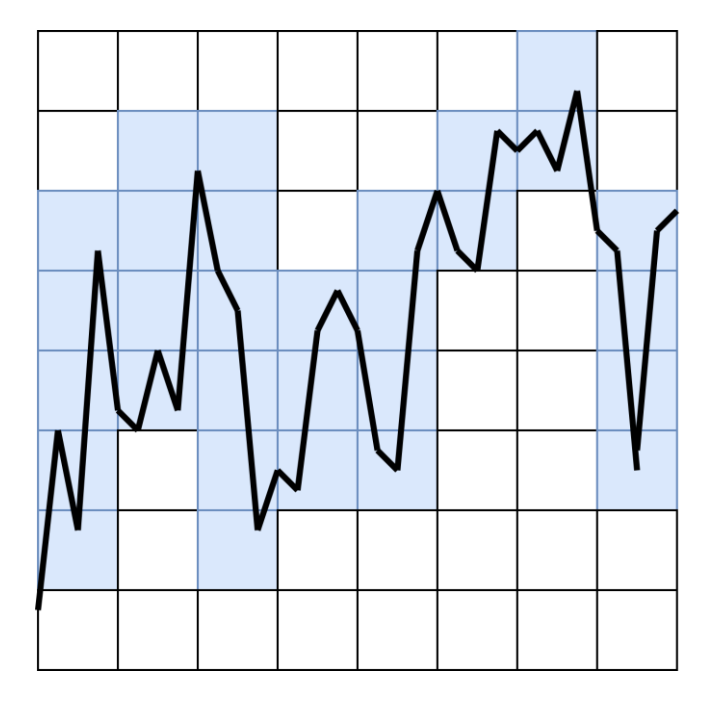

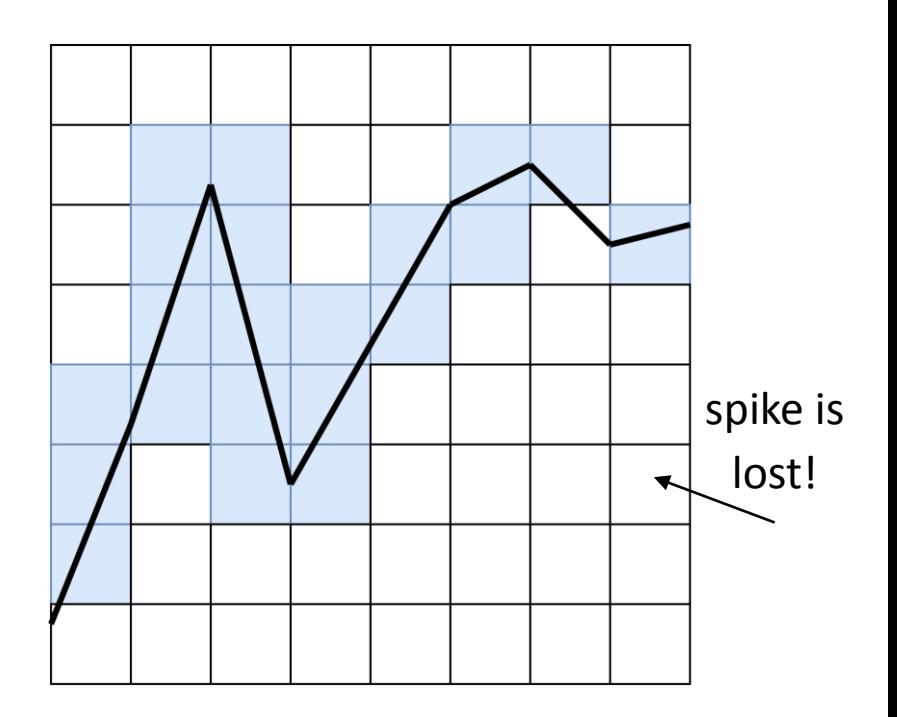

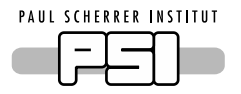

Solution: Search for min & max in each pixel column and connect with lines

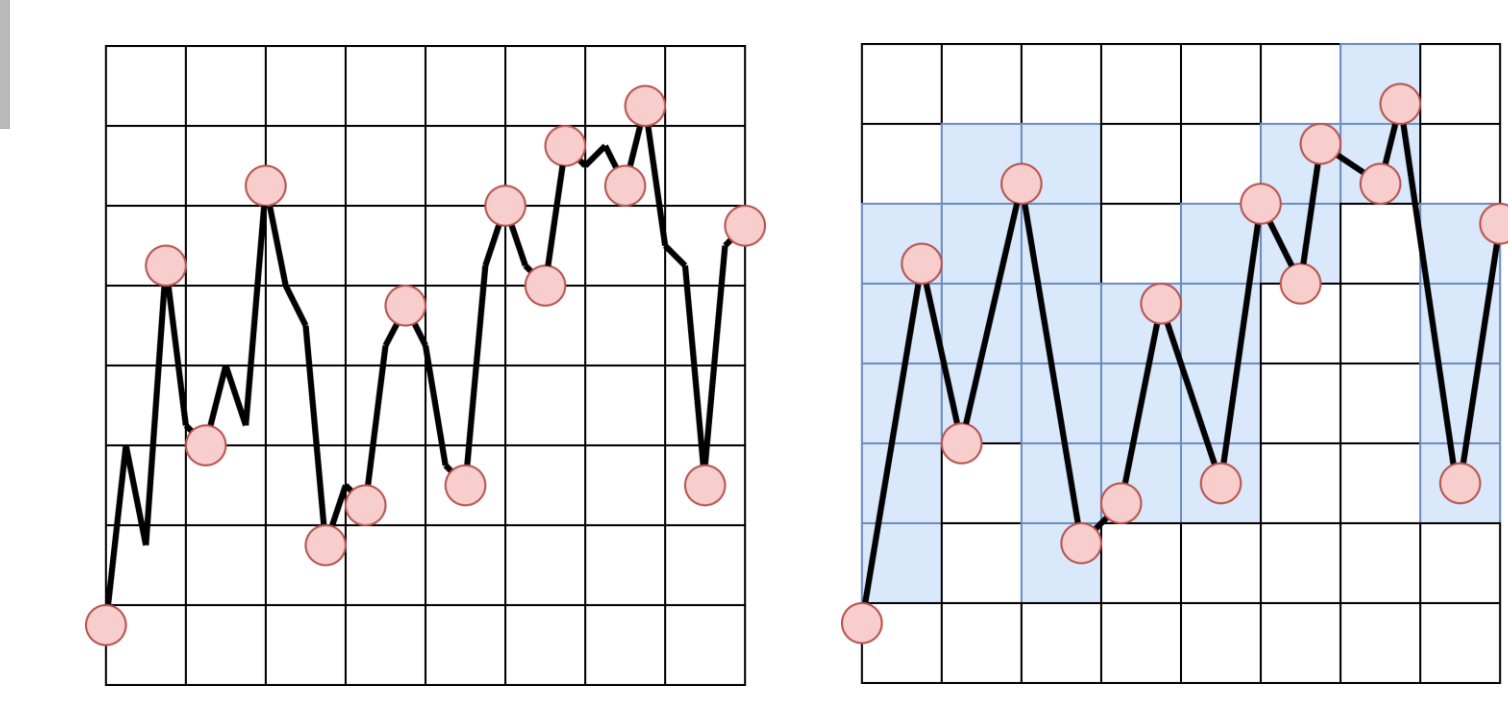

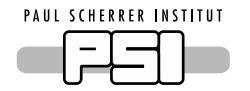

## Min-max drawing does not conceal data

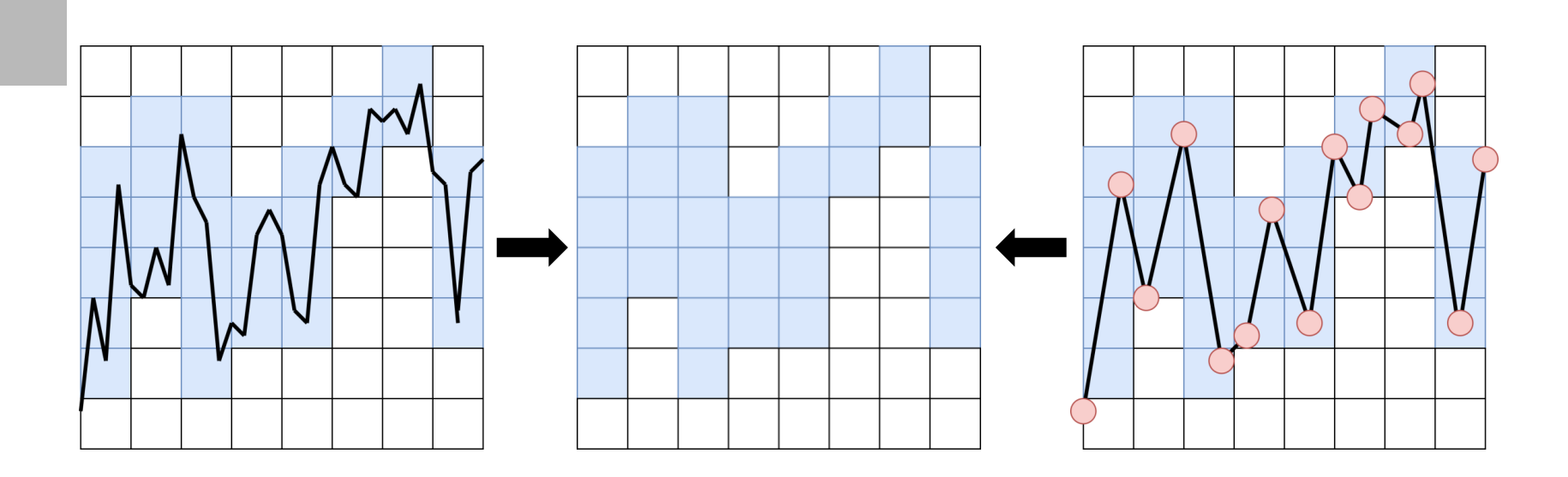

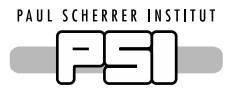

## Comparison of drawing methods

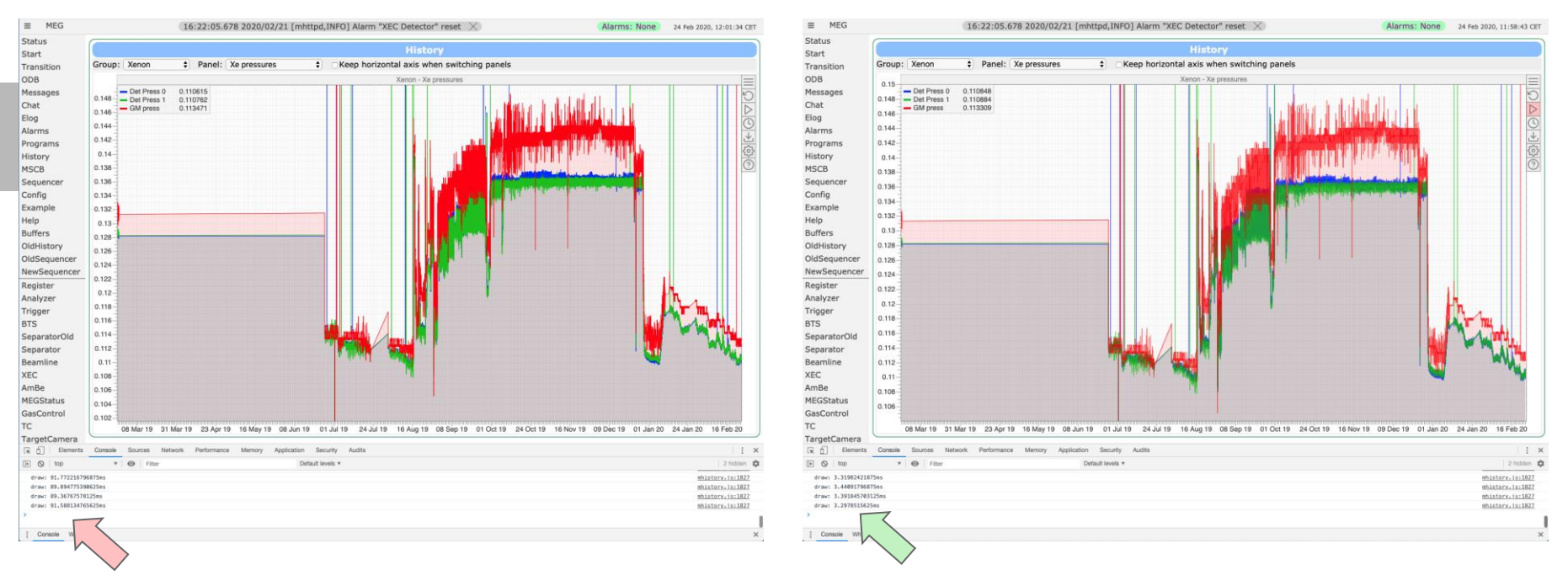

#### 1 year data, 3 values, one sample per minute  $\rightarrow$  1.5 M points

#### Normal method: 90 ms New method: 3 ms

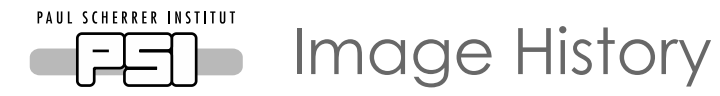

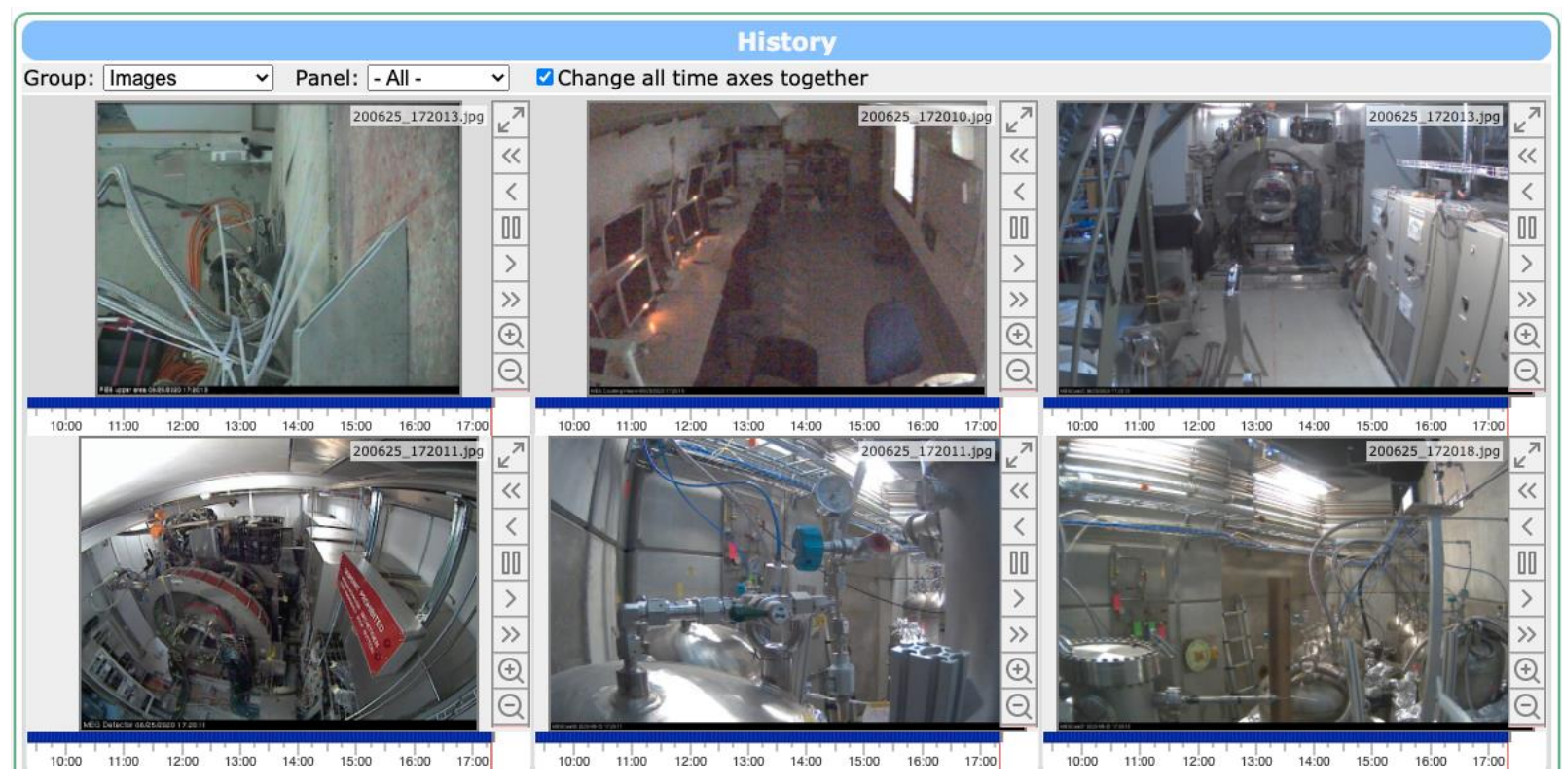

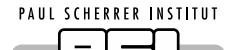

## Waveform display in browser with HTML5

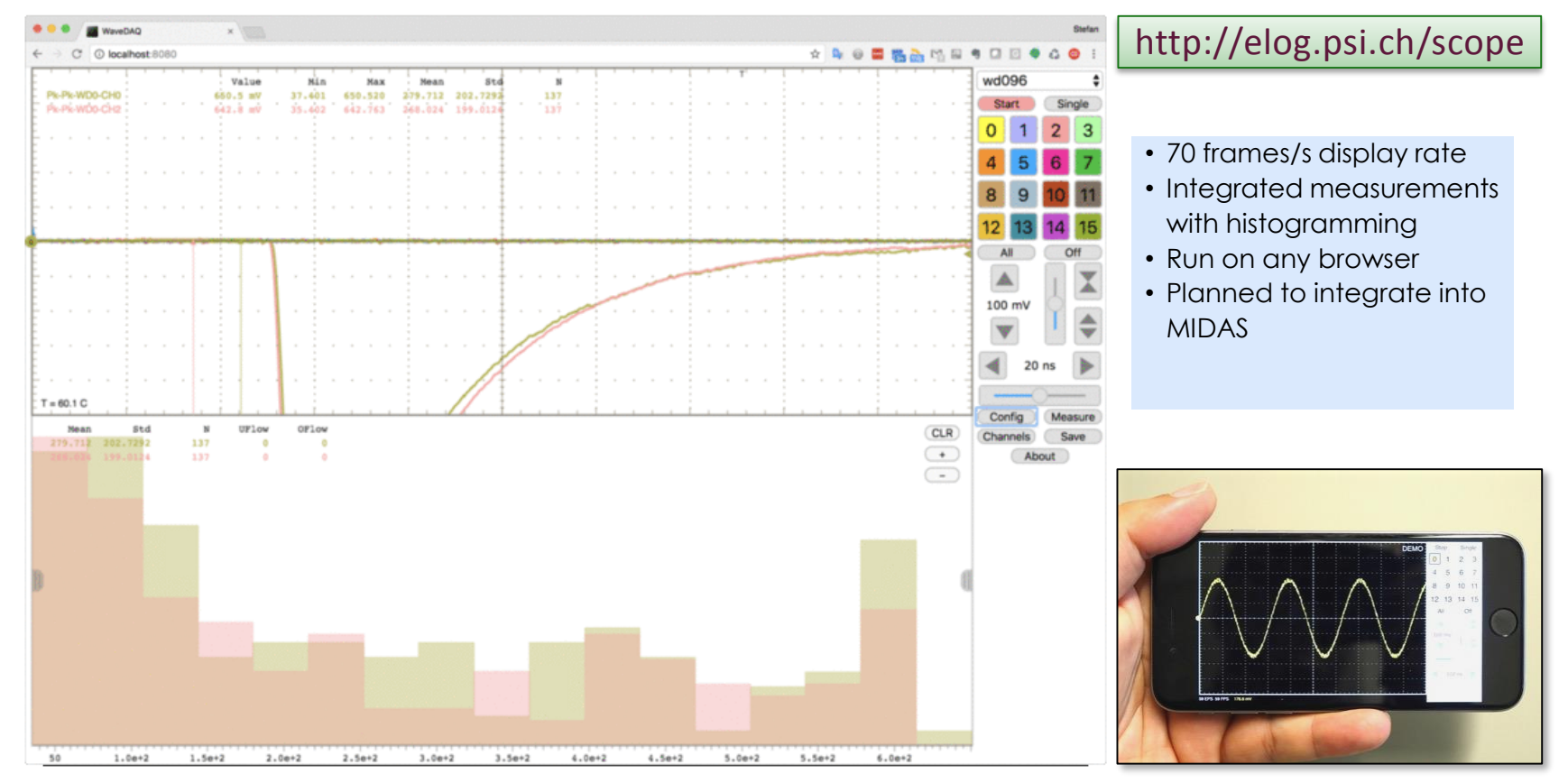

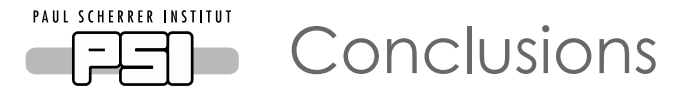

- Many thanks to Konstantin Olchanski (TRIUMF)
- MIDAS: [http://midas.triumf.ca](http://midas.triumf.ca/)
- Slow control part of MIDAS can be used stand-alone

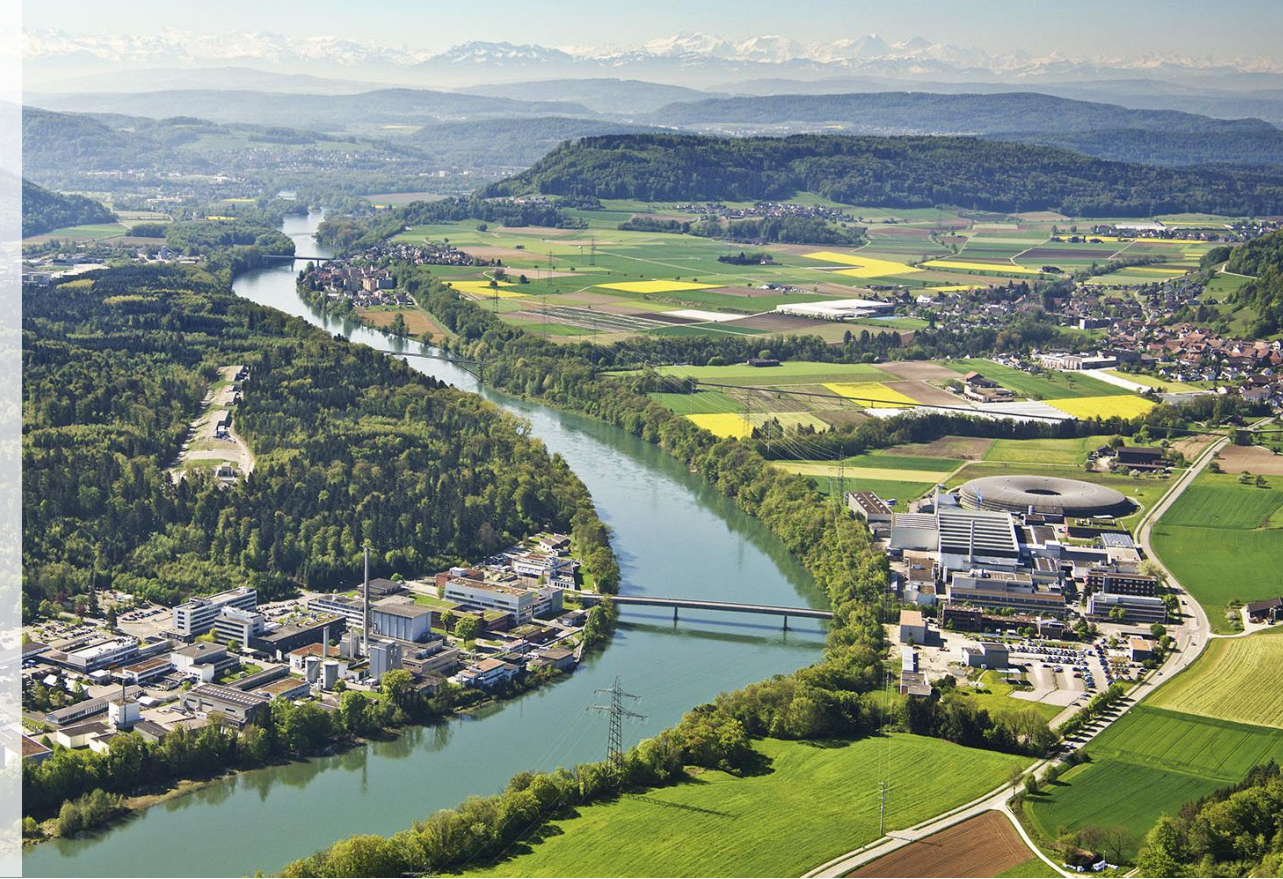